# GEMEINDE ZEUTHEN Der Bürgermeister

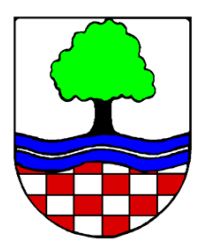

Gemeinde Zeuthen, Schillerstraße 1, 15738 Zeuthen

## **ÖFFENTLICHE BEKANNTMACHUNG Sitzung der Gemeindevertretung der Gemeinde Zeuthen**

Die Sitzung der Gemeindevertretung der Gemeinde Zeuthen findet

- **am: 04.04.2024**
- **um: 19:00 Uhr**
- **im: Mehrzweckraum des Sport- und Kulturzentrums, Schulstraße 4, 15738 Zeuthen**

### mit folgender **Tagesordnung** statt:

#### **öffentlicher Teil:**

- 1. Eröffnung und Bestätigung der Ordnungsmäßigkeit der Ladung und Feststellung der Beschlussfähigkeit sowie Bestätigung der Tagesordnung
- 2. Entscheidung über Einwendungen zur Niederschrift der öffentlichen Sitzung vom 12.03.2024
- 3. Informationen aus der Gemeindeverwaltung
- 4. Einwohnerfragestunde
- 5. Anfragen der Mitglieder der Gemeindevertretung
- 6. Sonstiges

#### **nicht öffentlicher Teil:**

- 7. Abschluss einer Kooperations- und Fördervereinbarung mit der Evangelischen Schulstiftung in der EKBO *Einreicher: Bürgermeister, Amt für Bildung und Soziales* BV-119/2024
- 8. Sonstiges

Philipp Martens Bürgermeister

**Schillerstraße 57** Amt für Bauen und Ortsentwicklung

**Schillerstraße 58** Amt für Bildung und Soziales SB Wohnungswirtschaft DI 13:00 – 18:00 Uhr DO 09:00 – 13:00 Uhr sowie nach Vereinbarung

#### **Hinweise:**

Interessierte Bürgerinnen und Bürger können an der Sitzung auch über Zoom-Webinar unter folgendem Registrierungs-Link teilnehmen:

**https://us06web.zoom.us/webinar/register/WN\_GoWcS5EqSea\_Jwz4oAumGg**

Anmelden können Sie sich auch über den abgebildeten QR-Code:

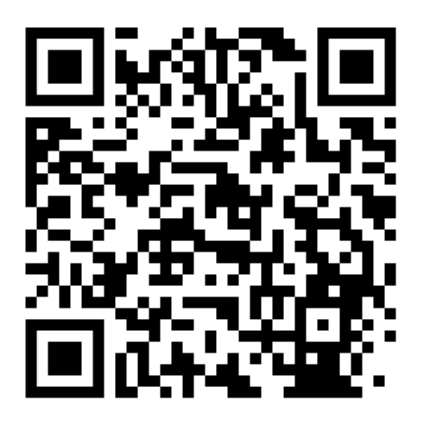

Sobald Sie sich mit Ihrem Namen und Ihrer E-Mail-Adresse registriert haben, erhalten Sie den Zugangslink zur Sitzung sowie einen Kenncode, der ausschließlich Ihnen zugeordnet ist. Zur Verwendung von Zoom muss zwingend das Programm Zoom heruntergeladen werden. Dieses Programm kann sowohl für alle gängigen PC-Betriebssystemen als auch für Android und IOS geladen werden. Den Download finden Sie unter folgendem Link:<https://zoom.us/download>

Einwohnerinnen und Einwohner können bei allen vorgenannten Teilnahmemöglichkeiten zum Tagesordnungspunkt "Einwohnerfragestunde" ihre Fragen an die Mitglieder richten.

**Aushang am: 00.00.2024**

**Abnahme am: 00.00.2024**